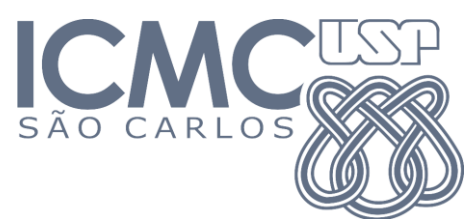

1º Trabalho Prático

**Data de entrega: 28 de setembro, até meia-noite**

*- A ser desenvolvido em grupos de 2 pessoas*

- *- Enviar para o email do estagiário PAE: cerri@icmc.usp.br (assunto da mensagem: "[ICC-II] Entrega TP1")*
- *- Um (1,0) ponto será descontado na nota para cada dia de atraso na entrega*

## **Especificação:**

Implemente uma **função recursiva** em C que, dada uma cadeia de caracteres, obtenha todas as combinações possíveis formadas pelos caracteres fornecidos. Por exemplo, se a cadeia de entrada for "**ABCD**", a saída será:

**A, B, C, D, AB, AC, AD, BC, BD, CD, ABC, ABD, ACD, BCD, ABCD**

Não utilize alocação estática para armazenar as cadeias geradas (ou que estão em processo de construção), você deve utilizar **alocação dinâmica**. Portanto, faça *checagem de erros* após as tentativas de alocação, e libere os blocos de memória que não forem mais utilizados.

Gere um **arquivo texto** com as combinações dispostas linha a linha. O nome do arquivo deve ser fornecido na linha de comando de chamada do programa, assim como a cadeia de entrada. Portanto, em sua função main(), você deverá interpretar os **parâmetros argc e argv**. A linha de comando para o exemplo acima seria:

## **programa.exe ABCD saida.txt**

Onde programa.exe é o executável gerado após a compilação do seu código (será armazenado no parâmetro argv[0]), ABCD é a cadeia de entrada (argv[1]) e saida.txt é o nome do arquivo que receberá a lista de combinações (argv[2]). A linha de comando é usualmente digitada no terminal (Linux) ou no Prompt de Comando (Windows), dentro do diretório/pasta de seu projeto. Equivalentemente, via CodeBlocks, acesse o menu "*Project -> Set program's arguments*" e digite somente os argumentos da linha de comando (parte em laranja no exemplo acima).

Não utilize variáveis globais. Ao invés, crie novos parâmetros para suas funções.

Por fim, **crie um gráfico** (p.ex. no Excel) que exiba o tempo de execução do programa (eixo-y) para cada tamanho de cadeia utilizado (eixo-x). O tempo de execução é dado pelo CodeBlocks no final da execução do seu programa.

## **Você deverá entregar:**

- 1) O código-fonte (com comentários explicando sua implementação).
- 2) A documentação do seu trabalho, esta última incluindo:
	- a. Passo-a-passo para compilação do projeto.
	- b. Explicação do algoritmo recursivo criado. Caso precise, utilize pseudo-código.
	- c. Discussão do gráfico "tamanho da cadeia vs. tempo de execução". Conclua se o seu algoritmo é eficiente ou não, e justifique.